## **Guide de démarrage**

<span id="page-0-0"></span>**Contenu** 

Vous recherchez

[Comment réaliser une page de](#page-0-0)  [paiement ?](#page-0-0) [Comment intégrer Monext Online ?](#page-0-1)

Comment réaliser une page de paiement ?

Quelques étapes suffisent pour réaliser un paiement sur l'environnement de test : [Création](https://docs.monext.fr/pages/viewpage.action?pageId=747145752)  [d'un compte](https://docs.monext.fr/pages/viewpage.action?pageId=747145752)

## <span id="page-0-1"></span>Comment intégrer Monext Online ?

Veuillez consulter la page suivante afin de vous orienter selon vos besoins métier : [Comme](https://docs.monext.fr/pages/viewpage.action?pageId=747145799) [nt intégrer Monext Online](https://docs.monext.fr/pages/viewpage.action?pageId=747145799)

Si vous avez de très bonnes competences en paiement de vente à distance, vous pouvez consulter la liste des guides d'intégration : [Intégration Monext Online](https://docs.monext.fr/pages/viewpage.action?pageId=749976813)

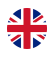